DOI 10.14746/bfg.2017.8.4

# Ocena doboru metod implementacji XIX-wiecznych map topograficznych do współczesnego układu współrzędnych w aplikacji Qgis

#### Dariusz Lorek

Zakład Kartografii i Geomatyki, Wydział Nauk Geograficznych i Geologicznych, Uniwersytet im. Adama Mickiewicza w Poznaniu, ul. B. Krygowskiego 10, 61-680 Poznań

**Abstract:** The development of precise triangulation measurements at the beginning of the 19th century enabled map creation on the basis of plane tabling and pioneer triangulation sequences. One of the first great topographic masterpieces in Europe was the Prussian topographic map *Urmesstischblätter* dating back to the years 1822–1876, composed of 3000 sheets. The aim of the study was to propose and test a method for handling single *Urmesstischblätter* sheets in terms of georeferencing the not fully cartometric sheets and fitting the map into a modern reference system with Qgis software. The raster images of the *Urmesstischblätter*  maps had coordinates assigned to them, which was accomplished by fitting the images to the local coordinate system PL-1992 (EPSG:2180). In an attempt to minimise the distortions, i.e., to improve the cartometricity of the source images, an alternative method of georeferencing was proposed – namely, local georeferencing.

**Keywords:** topographic maps from XIX century, transformation methods, georeferencing, Qgis

### **WPROWADZENIE**

Dawne mapy przedstawiają wielką wartość zarówno jako zabytki dziedzictwa kulturowego, ale również z uwagi na ich potencjał informacyjny. Ich wykorzystanie w badaniach nad zmianami przestrzeni pozwala na zwiększenie zakresu czasowego i umożliwia uchwycenie nowych faktów historyczno-geograficznych (Medyńska-Gulij, Lorek 2008). Istotne jest by przed wykorzystaniem dawnych map w badaniach, zintegrowaniem ich ze współczesnymi technologiami poznać specyfikę tych opracowań. Buczek (1963) w rozważaniach nad metodyką badania i wykorzystania dawnych map zaproponował schemat postępowania, który w dużym stopniu opiera się na zgromadzeniu wiedzy o danym opracowaniu w różnych aspektach. Dobre poznanie materiału źródłowego jest podstawą do podejmowania właściwych czynności w zakresie wykorzystania mapy, jak również poprawnego wnioskowania. Ponadto znacznie zwiększa możliwości wykorzystanie całego potencjału informacyjnego mapy (Lorek 2011).

Istotnym etapem w pracy z dawnymi mapami jest ich implementacja do oprogramowania geoinformacyjnego (Halik i in. 2015). Proces polegający na osadzeniu map w wybranym systemie odniesienia w zależności od oprogramowania nazywa się georeferencją, kalibracją czy wpasowaniem rastra. Przeprowadzenie tej procedury wiąże się z optymalnym dopasowaniem opcji, jakie udostępnia program do specyfiki wykorzystywanych materiałów kartograficznych. Na wynik wpływa głównie liczba i rozkład użytych punktów, przypisane im wartości oraz typ transformacji.

W artykule zaprezentowano badania nad sposobami kalibracji arkusza pruskiej mapy topograficznej Urmesstischblätter w skali 1 : 25 000. Wykorzystując oprogramowanie Qgis, przetestowano dostępne sposoby transformacji danych w celu osiągnięcia optymalnych efektów wpasowania powyższej mapy. W procesie badawczym porównano cztery sposoby transformacji, które są stosowane i opisywane w metodyce badawczej z wykorzystaniem dawnych opracowań kartograficznych: metoda liniowa, metoda Helmerta, wielomian 1 stopnia, wielomian 2 stopnia (Pietrzak 2005; Szczepanek 2013).

## Cel badań

Celem przeprowadzonych badań było zaproponowanie i sprawdzenie metody postępowania z pojedynczymi arkuszami Urmesstischblätter w aspekcie nadania georeferencji dla nie w pełni kartometrycznych sekcji i wpasowania mapy do współczesnego układu odniesienia.

Obrazy rastrowe map Urmesstischblätter zapisane w rozdzielczości 300dpi poddano procesowi nadania współrzędnych przez wpasowanie w państwowy układ współrzędnych PL-1992 (EPSG:2180). W powyższym jednostrefowym układzie wykonano współczesne mapy topograficzne w skali 1 : 50 000, które ze względu na zbliżony poziom dokładności geometrycznej w porównaniu z mapami Urmesstischblätter, przyjęto jako materiał referencyjny (Medyńska 2015).

Według Jaskulskiego (2013) wynik kalibracji to wypadkowa skanu mapy, punktów kontrolnych oraz rodzaju transformacji. Ten wynik może być określony w postaci wymiernej jako błąd średni kwadratowy (Root Mean Square – RMS lub Root Mean Square Error – RMSE) (Mierzwa 2002; Chang 2010)*.* Błąd RMS stanowi pojedynczą wartość opisującą błąd sumaryczny. Powstaje z sumowania kwadratów błędów indywidualnych (*a*), następnie podzielenia uzyskanej sumy przez liczbę uwzględnionych wartości (*n*) i wyznaczenia pierwiastka kwadratowego z uzyskanego ilorazu.

RMSE = 
$$
\sqrt{\frac{a_1^2 + a_2^2 + \dots a_n^2}{n}}
$$

Oceniając efektywność poszczególnych metod, poza wartością uzyskanego błędu uwzględniano stopień deformacji arkusza. Chcąc zachować wielkości skartowane i pomierzone przez zespoły wojskowych topografów w pierwszej połowie XIX w., starano się w jak największym stopniu zachować proporcje i kształty wykreślone na dawnych mapach. Działania podjęte w procesie badawczym zmierzały do wskazania optymalnego sposobu przeprowadzania transformacji map Urmesstischblätter przy jednoczesnym zachowaniu obrazu dawnej przestrzeni.

# MATERIAł Y ŹRÓDŁOWE

Postęp w zakresie pomiarów terenowych z wykorzystaniem precyzyjnych narzędzi pozwolił na wytyczenie sieci triangulacyjnych, które stały się podstawą do sporządzanie map metodą zdjęcia stolikowego. Jednym z pierwszych wielkich europejskich dzieł topograficznych wykonanych tym sposobem (z 3000 arkuszy) była pruska mapa topograficzna Urmesstischblätter z lat 1822–1876 (Engelmann 1968).

Prezentowane badania przeprowadzono na podstawie arkusza "Stęszew" o numerze 2063 (nowa numeracja 3766). Omawiana seria map stanowiła opracowanie przełomowe z uwagi na zastosowane techniki pomiarowe oparte na wytyczonej uprzednio sieci triangulacyjnej (Lorek 2016). Jednak według badań Koniasa (2010) niejednokrotnie w przypadku terenów o ograniczonej dostępności stosowano pomiar za pomocą kroków lub metodą 'na oko'. Z tego powodu mapy pomimo podstaw geodezyjnych cechują się niepełną kartometrycznością.

W lewym górnym narożniku arkusza, w opisie poza ramką, zamieszczono informację o jego zakresie przestrzennym. Lokalizację omawianego arkusza opisano zakresem wyrażonym w mierze stopniowej (długość i szerokość). Jednak te informacje nie są wystarczające do przeprowadzenia poprawnej i kompletnej procedury wpasowania arkusza do współczesnego systemu odniesienia. Jednym z powodów jest południk zerowy przyjmowany przy wykreślaniu tej serii map – południk Ferro. Z uwagi na niepełną kartometryczność niemożliwe byłoby wpasowanie treści mapy tylko na podstawie tych wartości kątowych. W celu wykonania georeferencji arkusza niezbędna była identyfikacja i wybór jednakowych obiektów topograficznych na mapie Urmesstischblätter i mapie współczesnej, cechujących się jak najmniejszym stopniem przekształcenia pod względem lokalizacji.

Punkty wpasowania GCP (Ground Control Point) stawiano w miarę możliwości równomiernie na arkuszu w miejscach charakterystycznych, np. na skrzyżowaniach głównych dróg, kościołach, dworach, młynach (Jaskulski i in. 2013; Szczepanek 2013; Brovelli, Minghini 2012). Następnie obiektom tym przypisano współrzędne pochodzące ze współczesnego opracowania (współrzędne prostokątne płaskie). W zależności od przyjętego modelu transformacji wymagana była różna liczba punktów kontrolnych (GCP).

### Rodzaje transformacji w Qgis

Transformacja polega na przeliczeniu współrzędnych punktów z jednego układu (źródłowego, pierwotnego) na inny (docelowy, wtórny). Poszczególne rodzaje transformacji cechują się operacjami, jakim podlega obraz rastrowy. Zmiany obrazu następują głównie w zakresie: przesunięcia (translacji), skręcenia (rotacji) oraz zmiany skali (redukcji bądź przeskalowania) (Jagielski 2009).

Spośród siedmiu dostępnych w programie Qgis (wersja 2.18.7 Las Palmas) typów transformacji wybrano cztery, które potencjalnie mogły posłużyć do zarejestrowania pruskiej mapy topograficznej. Istotnym kryterium była jak najmniejsza deformacja arkusza z uwagi na specyfikę tej kolekcji, dlatego odrzucono typy: wielomiany 3 stopnia, funkcja sklejana (TPS) oraz odwzorowane (rzutowe).

Pierwszą z wykonywanych transformacji była transformacja Helmerta. Wymaga ona najmniejszej liczby punktów (dwóch) do przeliczenia jednego układu na drugi. W ramach tego przekształcenia obraz rastrowy podlega czynnościom: obrót, przesunięcie i przeskalowanie współrzędnych układu pierwotnego. Cechą tego sposobu jest jednolity współczynnik skali dla całego rozpatrywanego obszaru, co powoduje, że każda zmiana parametru na osi X jest równoznaczna ze zmianą na osi Y (transformacja izotropowa). Ten sposób działania nie dopuszcza do powstania deformacji obrazu źródłowego. Kształty i kąty pozostają niezmienne.

Transformacja liniowa należy do grupy transformacji afinicznych. Oznacza to, że przy zmianie skali obrazu proces zachodzi niezależnie na osi x oraz y. Ponadto wykonuje się przesunięcie oraz obrót. Przy transformacjach afinicznych może nastąpić zmiana kształtu obrazu, jeśli punkty będą skupione w jednym miejscu. Do jej przeprowadzenia niezbędne są trzy punkty kontrolne.

W transformacji wielomianowej 1 stopnia dopasowanie punktów następuje w zakresie przesunięcia, obrotu i zmiany skali. W ramach tego sposobu przekształcenia zmiany skali na obu osiach zachodzą niezależnie. Transformacja zachowuje zatem równoległość linii i środki odcinków, natomiast długości i kąty w docelowym układzie podlegają zmianom. W porównaniu z metodą Helmerta zmniejszenie odchyłek na punktach wpasowania następuje wraz ze zmianą geometrii sieci. Minimalna liczba punktów GCP niezbędnych do przeprowadzenia transformacji wynosi cztery (Iwańczak 2013).

Operacje, jakim podlega raster przy wielomianie 2 stopnia są takie jak przy wielomianie 1 stopnia. Ten sposób stosuje się zazwyczaj do odwzorowania dużych obszarów o zmiennych skalach i skręceniach. Różnica między dwoma rodzajami wielomianów polega na tym, że tym razem otrzymuje się obraz o jeszcze wyższym stopniu wpasowania, gdzie odchyłki na punktach są mniejsze niż w wielomianie 1 stopnia. Precyzyjniejsze dopasowanie do układu docelowego zachodzi kosztem jeszcze większej deformacji rastra źródłowego. W przypadku metody wielomianów występuje zasada: im wyższy stopień wielomianu, tym błędy otrzymane na punktach będą mniejsze, a raster ulega większej deformacji. Wielomian 2 stopnia wymaga minimum sześciu punktów dostosowania (Pietrzak 2005).

W oknie georeferencera, w którym przeprowadza się czynności związane z kalibracją obrazu do układu docelowego, jest wyświetlana "tabela punktów" kontrolnych GCP". Jej ostatnia kolumna zawiera wyniki "błędu oszacowania" dla poszczególnych punktów, a w dolnej części okna georeferencera jest widoczny wynik błędu średniego dla całego arkusza (ryc. 1). W obu przypadkach wartość błędu może być wyrażona w pikselach lub w jednostkach mapy (metrach). Na podstawie uzyskanych wartości, w arkuszu kalkulacyjnym Excel, wyliczono błędy RMS dla poszczególnych typów transformacji (wyrażane w metrach) (tab. 1 i 2).

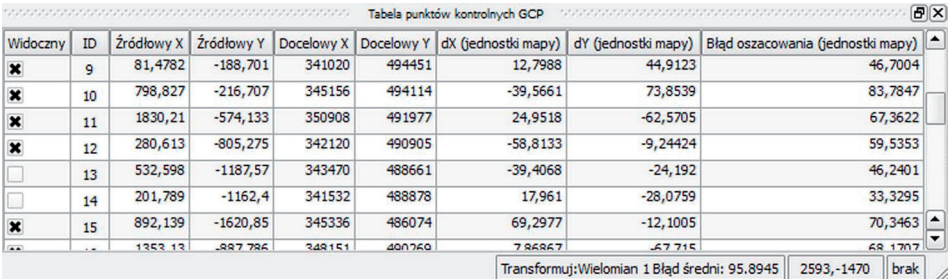

#### Ryc. 1. Fragment tabeli punktów kontrolnych z Qgis Fig. 1. GCP table

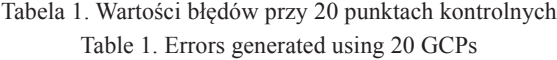

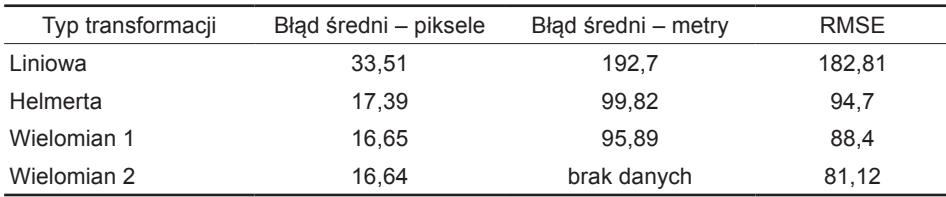

Tabela 2. Wartości błędów przy 19 i 18 punktach kontrolnych Table 2. Errors generated using 19 and 18 GCPs

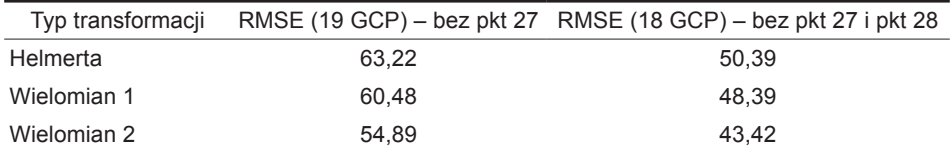

W przypadku wielomianu 2 stopnia błąd w ostatniej kolumnie "tabeli punktów kontrolnych GCP" jest wyświetlany wyłącznie w pikselach pomimo wyboru jednostek mapy w oknie konfiguratora. Z tego powodu w tabelach 1 i 2 w kolumnie "błąd średni – metry" pojawił się "brak danych". Dla zachowania porównywalności danych przeliczono i zweryfikowano uzyskane wyniki za pomocą programu ArcMap, a następnie wyliczono RMSE.

W wyniku każdej transformacji tworzono nowy raster. Czynność ta jest określana jako resampling (Ładysz 2015). Przy wszystkich metodach transformacji stosowano metodę resamplingu opartą na pikselach sąsiadujących (metoda najbliższego sąsiada), co dawało optymalne dopasowanie obrazu.

#### Georeferencja – ujęcie arkuszowe

Do rejestracji współczesnych map topograficznych wystarczą 3–4 punkty kontrolne (GCP). Według Iwańczaka (2013) dla tego typu map jest polecana metoda liniowa. Jednak takie założenie można przyjąć dla pruskich map topograficznych z drugiej połowy XIX w. Messtischblätter, które cechują się kartometrycznością. Inaczej jest w przypadku zbioru Urmesstischblätter, w którym nieprecyzyjne techniki pomiaru stosowano jako uzupełniające podczas kartowania.

Zdaniem niektórych badaczy wykorzystując materiały niekartometryczne, należy stosować przynajmniej kilkanaście punktów wpasowania (GCP). Według Pietrzak (2005) zastosowanie większej liczby punktów kontrolnych daje zazwyczaj lepsze rezultaty i pozwala na odrzucenie punków o dużym błędzie. Próby przeprowadzone na badanym arkuszu wykazały zasadność zastosowania przynajmniej 20 punktów GCP rozmieszczonych równomiernie na arkuszu mapy (ryc. 2). Mniejsza liczba punktów powodowała znacznie gorsze wyniki, wyrażone większym błędem RMS. W tabeli 1 przedstawiono wartości uzyskanych błędów przy czterech typach transformacji.

Wyniki otrzymane metodą liniową dowodzą niepełnej kartometryczności map Urmesstischblätter. W związku z powyższym w dalszych badaniach wykluczono tę metodę transformacji. Brak pełnej kartometryczności badanych map potwierdził również wygląd mapy uzyskany po zastosowaniu wielomianu 2 stopnia, gdzie w wyniku już znacznie precyzyjniejszego dopasowania punktów obraz mapy w większym stopniu ulegał deformacji.

Wśród 20 punktów kontrolnych rozmieszczonych równomiernie dwa punkty (pkt 27 oraz pkt 28) wykazywały duże błędy położenia, odpowiednio: 276 m i 140 m przy transformacji wielomianu 1 stopnia. Przeprowadzono ponownie transformacje dla poszczególnych typów, wyłączając powyższe punkty. W pierwszej kolejności odłączono pkt 27 z największym błędem i uzyskano wyniki lepsze średnio o około 30% (mniejszy RMSE) (tab. 2). Następnie

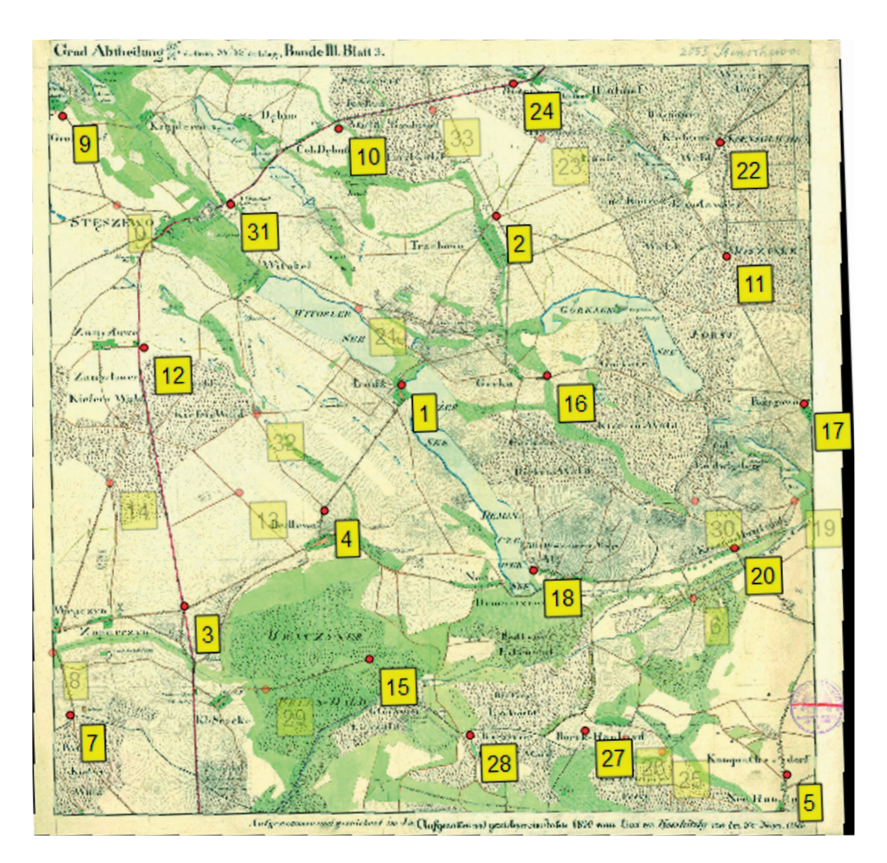

Ryc. 2. Arkusz po transformacji metodą wielomian 1 stopnia (20 GCP) Fig. 2. Sheet after transformation using first-order polynomial method (20 GCP)

transformacje wykonano bez dwóch punktów i efektem były wyniki o niecałe 50% lepsze w porównaniu z danymi z tabeli 1. Średni błąd z pozostałych 18 punktów GCP wyniósł 53,55 m.

Na kolejnym etapie podjęto próbę sprawdzenia zależności wartości błędu po zwiększeniu liczby punktów kontrolnych do 33 GCP. Miało to pokazać, na ile wzrost liczby punktów poprawi jakość georeferencji map Urmesstischblätter. Liczba dodanych punktów (13) była wynikiem równomiernego zagęszczenia pierwotnej siatki punktów. W pierwszej próbie nowe punkty dodano do 20 punktów wytypowanych na poprzednim etapie z uwagi na ich równomierny rozkład na arkuszu i wyliczono błędy RMS (tab. 3). Dodane punkty zaznaczono na rycinie 2 w sposób półprzezroczysty. W dalszej kolejności usuwano punkty o największym błędzie położenie (powyżej 100 m.). Porównując dane z tabeli 1 i 3, należy zauważyć, że pomimo zwiększenia liczby punktów kontrolnych na arkuszu wynik końcowy uległ nieznacznemu pogorszeniu w każdym z trzech typów transformacji.

| Typ transformacji | Bład średni – piksele | Bład średni – metry | <b>RMSE</b> |
|-------------------|-----------------------|---------------------|-------------|
| Helmerta          | 16.87                 | 96.78               | 95.25       |
| Wielomian 1       | 16.31                 | 93.77               | 89.89       |
| Wielomian 2       | 15.92                 | brak danych         | 84.3        |

Tabela 3. Wartości błędów przy 33 punktach kontrolnych Table 3. Errors generated using 33 GCPs

Większe błędy uzyskane po zwiększeniu liczby punktów kontrolnych wynikały z jakości wybranych punktów. Wśród dodanych 13 punktów kolejne dwa (oprócz pkt 27 i pkt 28) generowały duży błąd rzędu 240 m i 130 m przy wielomianie 1 stopnia (pkt 29 i pkt 30). Spowodowało to zwiększenie błędu w punkcie 27 (z 276 m do 290 m). Na rycinie 3 przedstawiono fragment mapy, jaką można wygenerować opcjonalnie w trakcie wykonywania georeferencji. Czerwonymi strzałkami zaznaczono wielkość błędu i kierunek odchyłki na poszczególnych punktach. Widoczne są trzy spośród czterech punktów o największych błędach położenia (pkt 27, 28, 29), co potwierdza się w długości strzałek na tle pozostałych. W związku z dużym błędem w pierwszej kolejności usunięto pkt 27 i pkt 28, a następnie pozostałe dwa mające błąd położenia powyżej 100 m (pkt 29 i pkt 30). Wyniki tych operacji przedstawiono w tabeli 4.

|                   | RMSE $(31 GCP) -$   | RMSE $(29 GCP) -$      |
|-------------------|---------------------|------------------------|
| Typ transformacji | bez pkt 27 i pkt 28 | bez pkt 27, 28, 29, 30 |
| Helmerta          | 71.61               | 53.56                  |
| Wielomian 1       | 69.13               | 49.72                  |
| Wielomian 2       | 66.95               | 45.97                  |

Tabela 4. Wartości błędów przy 31 i 29 punktach kontrolnych Table 4. Errors generated using 31 and 29 GCPs

Wyłączenie tylko dwóch punktów (pkt 27 i pkt 28) zmniejszyło błąd całkowity RMS w każdym typie transformacji, a tym samym potwierdziło pojawienie się nowych punktów generujących duży błąd położenia wśród dodanych 13, ponieważ wynik w tej kolumnie był znacznie gorszy niż w tabeli 2. Wykonanie wszystkich trzech typów transformacji na podstawie 29 punktów GCP (z pominięciem pkt 27, 28, 29, 30) dało wyniki porównywalne w zakresie RMSE z tabelą 2 (RMSE dla 18 GCP).

Z prób dotyczących liczby punktów kontrolnych wynika, że w przypadku mapy Urmesstischblätter georeferencję całego arkusza można przeprowadzić na podstawie około 20 punktów kontrolnych. Zwiększenie tej liczby nie wpływa znacząco na poprawę wyników w zakresie RMSE. Jednak poza liczbą punktów

istotna jest ich jakość, czyli błąd położenia poszczególnych punktów. Nawet jeden punkt o dużym błędzie położenia może wpłynąć na rejestrację całego arkusza i w zależności od typu transformacji może prowadzić do dużych deformacji. Dlatego po spełnieniu kryterium równomiernego rozmieszczenie punktów GCP na arkuszu należy zweryfikować ich indywidualne błędy i odrzucić punkty zawierające skrajnie wysokie wartości (Pietrzak 2005).

Z wykonanych transformacji przy zmiennej liczbie punktów kontrolnych i zastosowaniu trzech typów przeliczania współrzędnych wynika, że najmniejsze błędy wpasowania RMS występowały przy wielomianie 2 stopnia (tab. 1–4). Jednak w rezultacie tych działań otrzymywano obraz mapy o największych deformacjach spośród trzech rozpatrywanych typów. Biorąc pod uwagę stopień przekształcenia arkusza (deformacje), najlepsze wyniki dawała metoda Helmerta. Chcąc wskazać optymalną metodę transformacji dla Urmesstischblätter, należałoby wybrać metodę wielomianu 1 stopnia. Badane mapy nie cechują się pełną kartometrycznością, więc stosowanie metody o jednolitym współczynniku skali jest nieadekwatne (metoda Helmerta). Wielomian 2 stopnia i wielomiany wyższych stopni dają bardzo dobre wyniki, jednak modyfikują przy tym wygląd arkusza. Mapę Urmesstischblätter powszechnie uważa się za pierwszy kartometryczny obraz całej Wielkopolski, gdyż jej wykonanie pioniersko oparto na pomiarach geodezyjnych i specjalnie wytyczonej w tym celu sieci triangulacyjnej. Pomimo znanych obecnie błędów i niedokładności, z uwagi na potencjał map i symboliczny wymiar jako dzieła przełomowego, niewłaściwe byłoby dowolne rozciąganie tych obrazów, gdyż oznaczałoby zupełne odrzucenie podstaw geodezyjnych i obliczeń, na podstawie których powstały powyższe mapy. Według Szczepanka (2013) przy pracy z dawnymi mapami nie można przyjmować, że zastosowanie mają wyłącznie najbardziej zaawansowane metody transformacji. W jego opinii jest konieczna pogłębiona wiedza w zakresie konkretnej mapy i możliwości wystąpienia zniekształceń.

# Georeferencja lokalna

Rozkład punktów kontrolnych o zróżnicowanych wartościach błędu ukazał możliwość nadania georeferencji nie dla całego arkusza, ale dla poszczególnych fragmentów niezależnie. Dążąc do ograniczenia zniekształceń i poprawy jakości wpasowania dawnej mapy zaproponowano wykonanie georeferencji osobno dla wydzielonych części arkusza. Działania polegały na podzieleniu mapy na cztery części. Dla każdej części wykonano georeferencję lokalną.

Do tego etapu wykorzystano zgromadzone 33 punkty kontrolne, które podzielono po 8–9 na każdą ćwiartkę arkusza. Za pomocą wybranej na poprzednim etapie metody wielomianu 1 stopnia przeprowadzono wpasowanie rastra do współczesnego układu. Dla porównania wyników procedurę przeprowadzono

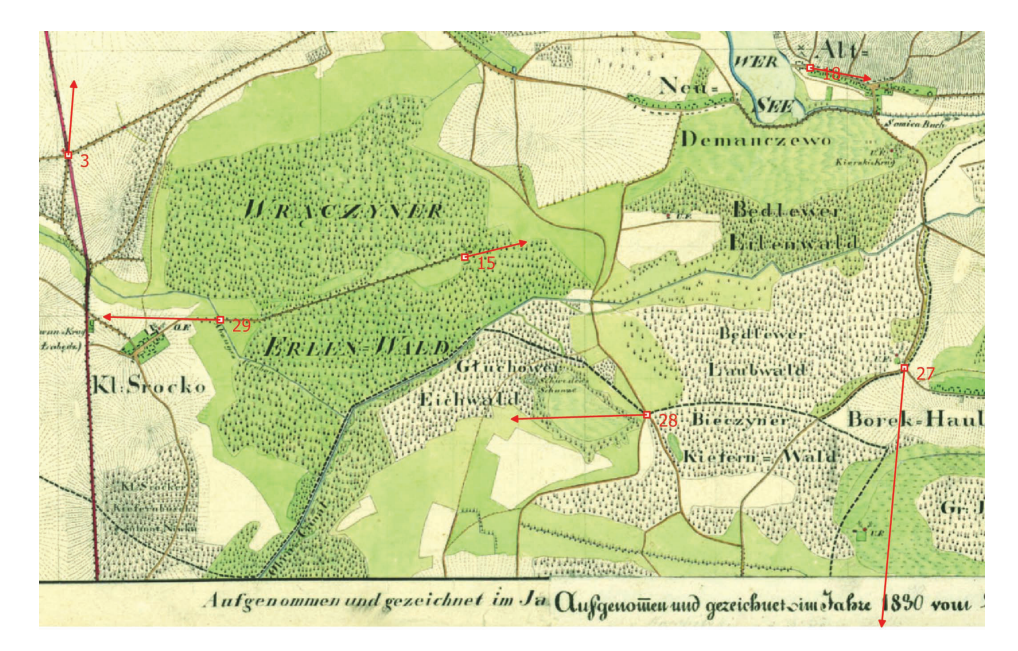

Ryc. 3. Rozkład wybranych punktów kontrolnych i graficznie wyrażona wielkość błędu położenia Fig. 3. Distribution of selected GCPs and graphically expressed position error

również z wykorzystaniem wielomianu 2 stopnia. Wyniki opisane wartością RMSE przedstawiono w tabeli 5. Przy rejestracji całego arkusza na poprzednim etapie najmniejszy błąd uzyskano z wykorzystaniem wielomianu 1 stopnia opartego na 18 punktach GCP – miał wartość 48,39. W przypadku wykonanej georeferencji lokalnej RMSE uzyskał wartości zdecydowanie niższe w pierwszej i drugiej ćwiartce (tab. 5).

| Typ transformacji |       | RMSE według części arkusza (533 GCP) |       |        |
|-------------------|-------|--------------------------------------|-------|--------|
|                   |       |                                      |       | IV     |
| Wielomian 1       | 30.12 | 40.06                                | 64.46 | 132    |
| Wielomian 2       | 22.69 | 27                                   | 34.47 | 106.75 |

Tabela 5. Wartość błędu RMS według czterech części arkusza przy 33 punktach kontrolnych Table 5. RMSE generated using 33 GCPs in four parts of the sheet

Najsłabsze wyniki otrzymano dla czwartej ćwiartki, ponieważ tam znajdowały się trzy spośród czterech punktów kontrolnych, które docelowo odrzucono na poprzednim etapie (tab. 4) ze względu na skrajnie duże błędy położenia. Jeden z tych punktów znajdował się na III ćwiartce. Podobnie jak przy kalibracji całej mapy również w tym przypadku odrzucano po kolei punkty o największych

błędach. Dla czwartej ćwiartki początkowo wybrano 9 punktów kontrolnych z uwagi na trudności z identyfikacją niezmienionych punktów w terenie i dużym błędem, jaki generowały. Po wyłączaniu poszczególnych punktów następowała diametralna poprawa wyników RMSE (tab. 6). Po usunięciu trzech punktów georeferencję dla IV ćwiartki wykonano na 6 punktach kontrolnych, a uzyskana wartość błędu była porównywalna z wynikami dla I i II części arkusza. Podobny wynik otrzymano po odrzuceniu jednego punktu z III ćwiartki, gdzie wartość RMSE zmniejszyła się do 32,98 (tab. 7). Jeszcze lepsze wyniki wpasowania dał wielomian 2 stopnia, osiągając przy sześciu punktach GCP błąd RMS poniżej wartości 1. Przy tak niewielkim poziomie błędu program Qgis wyświetla zapis w notacji naukowej  $-3,1651E-08$ , co odpowiada wartości 0,000000031651 m.

Tabela 6. Wartość błędu RMS w czwartej ćwiartce według liczby punktów GCP Table 6. RMSE by number of GCPs in the fourth part of the sheet

| Typ transformacji | RMSE w IV części arkusza według liczby punktów GCP |        |       |            |
|-------------------|----------------------------------------------------|--------|-------|------------|
|                   | 9 GCP                                              | 8 GCP  | 7 GCP | 6 GCP      |
| Wielomian 1       | 132                                                | 108.46 | 66.61 | 43.07      |
| Wielomian 2       | 106.75                                             | 67.93  | 4.93  | 3,1651E-08 |

Tabela 7. Wartość błędu RMS według czterech części arkusza przy 29 punktach kontrolnych Table 7. RMSE generated using 29 GCPs in four parts of the sheet

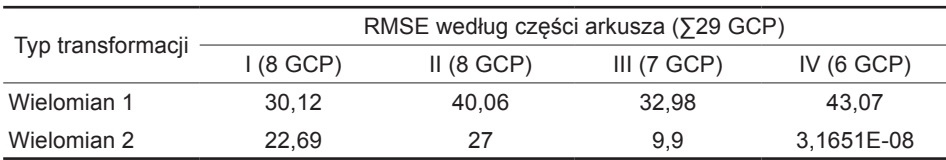

Już przy próbie wpasowania całego arkusza do współczesnego układu zauważono, że punkty o największych błędach położenia są zlokalizowane w południowo-wschodniej części arkusza. Dla czwartej ćwiartki identyfikacja i wybór właściwych punktów był najtrudniejszy. Ten fragment mapy najbardziej odbiegał od aktualnej topografii. Z zakresu treści i jej rozkładu przestrzennego wynika, iż teren ten mógł być trudny dla topografów. Z metody kreskowej, za pomocą której przedstawiono urozmaiconą rzeźbę, wynikają większe deniwelacje niż na pozostałych fragmentach mapy. Sygnaturą powierzchniową zaznaczono ponadto liczne tereny podmokłe oraz lasy. Bardzo prawdopodobne, że kompilacja tych czynników mogła czynić obszar mniej dostępnym, przez co topografowie wspomagali się technikami mniej precyzyjnymi – pomiar metodą 'na oko'.

Porównanie wyników uzyskanych z georeferencji lokalnej (tab. 7) z wartością błędu dla całego arkusza (tab. 4) potwierdza zasadność dzielenia arkusza na mniejsze części pod kątem nadania geoodniesienia. W wyniku powyższych działań uzyskano obraz lepiej dopasowany, a jednocześnie nieznacznie przekształcony w aspekcie deformacji. W sytuacji dużej trudności w identyfikacji i wyborze odpowiednich punktów GCP rozwiązaniem byłby wybór dla danego obszaru wielomianu wyższego stopnia dającego mniejszy błąd RMS (Jaskulski i in. 2013).

#### **WNIOSKI**

Przeprowadzając badania, zmierzano do sprawdzenia i wybrania optymalnej metody nadawania georeferencji dla pruskich map topograficznych z pierwszej połowy XIX w. Próby wpasowania rastra za pomocą różnych metod transformacji potwierdziły brak pełnej kartometryczności map Urmesstischblätter. Dowodzi tego wynik uzyskany z transformacji metodą liniową, która według Iwańczaka (2013) może być stosowana do rejestracji współczesnych map topograficznych.

Dowiedziono, że istotną kwestią jest dobór punków kontrolnych zarówno w zakresie ilościowym, jak i jakościowym. Przy wyborze punktów kontrolnych GCP należy kierować się ich równomiernym rozkładem na arkuszu (Smaczyński, Medyńska-Gulij 2017). Następnie trzeba zweryfikować ich indywidualne odchyłki i odrzucić punkty generujące największe błędy (znacznie odbiegające od pozostałych). Ma to wpływ na uzyskanie lepszych wyników RMSE dla całego arkusza oraz ogranicza jego deformacje w trakcie transformacji. W zakresie liczbowym optymalne wyniki osiągnięto przy 18 punktach kontrolnych.

Z etapu polegającego na testowaniu trzech metod transformacji najmniejszy błąd RMS otrzymano dla wielomianu 2 stopnia, natomiast największy w metodzie Helmerta. Jednak uwzględniając drugie z kryteriów, jakie brano pod uwagę, czyli stopień zachowania proporcji obrazu, wynik był odwrotny – największe deformacje generował wielomian 2 stopnia. Zatem zastosowanie wielomianu 1 stopnia stanowi optymalny typ transformacji dla mapy Urmesstischblätter, ponieważ w celu pozyskania informacji przestrzennej z tej mapy lub jej wektoryzacji należy dążyć do wpasowania obrazu bez generowania znacznych deformacji. Potwierdzają to wyniki podobnych badań, w których do kalibracji map historycznych zaleca się transformację jak najniższego rzędu (Affek 2012).

Na kolejnym etapie zaproponowano wykonanie georeferencji dla poszczególnych części arkusza osobno. Wykonanie georeferencji lokalnej na czterech częściach podzielonego rastra pozwoliło na dokładniejsze wpasowanie obrazu przy jednoczesnym obniżeniu błędu RMS.

Wykorzystując w badaniach mapy z serii Urmesstischblätter, należy rozważyć cel ich użycia. W przypadku pomiaru długości czy powierzchni nie powinno stosować się metod transformacji, które kosztem dokładnego dopasowania rastra zupełnie zmieniają jego proporcje. Z drugiej strony, mierząc wybrane elementy na arkuszu, trzeba pamiętać o jego ograniczonej dokładności. Fakt, że mapa nie jest w pełni kartometryczna, wymaga od użytkownika rozważnych działań w zakresie dopasowania do współczesnych układów. Mapy te są uważane za pierwsze jednolite i oparte na pomiarach geodezyjnych zdjęcie topograficzne Wielkopolski. Z tego powodu nie powinno się ich poddawać transformacjom, które mogą umniejszać ich wartość.

Praca finansowana z grantu Narodowego Centrum Nauki numer 2013/11/B/HS3/03905.

#### **LITERATURA**

- Affek A., 2012: *Kalibracja map historycznych z zastosowaniem GIS*, Komisja Krajobrazu Kulturowego PTG, 16, Sosnowiec, 48–62.
- Brovelli M.A., Minghini M., 2012: *Georeferencing old maps: a polynomial-based approach for Como historical cadastres*, e-Perimetron, Vol. 7, No. 3.
- Buczek K. 1963: *Dzieje kartografii polskiej od XV do XVIII wieku: zarys analityczno-syntetyczny*, Zakład Narodowy im. Ossolińskich, Wrocław.
- Chang K.-T., 2010: *Introduction to Geographic Information Systems*, McGraw-Hill Internat. Edition.
- Engelmann G., 1968: *Kartengeschichte und Kartenbearbeitung der Preußischen Urmesstischblätter*, Festschrift für Wilhelm Bonacher, Bad Godesberg.
- Halik Ł., Lorek D., Medyńska-Gulij B., 2015: *Kartowanie terenowe w technologii GPS-GIS*, Bad. Fizjograf., Geogr. Fiz., Ser. A, 66, 95–103.
- Iwańczak B., 2013: *Quantum GIS. Tworzenie i analiza map*, Helion, Gliwice.
- Jagielski A., 2009: *Przewodnik do ćwiczeń z geodezji II*, Wyd. Geodpis, Kraków.
- Jaskulski M., Łukasiewicz G., Nalej M., 2013: *Porównanie metod transformacji map historycznych*, Rocz-i Geomatyki, t. 11, z. 4(61), 51–57.

Konias A., 2010: *Kartografia topograficzna państwa i zaboru pruskiego od połowy XVIII wieku do połowy XX wieku*, Wyd. Nauk. Akademii Pomorskiej w Słupsku, Słupsk.

- Lorek D., 2011: *Potencjał informacyjny map topograficznych Urmesstischblätter z lat 1822–33 z terenu Wielkopolski*, Zakł. Kartografii i Geomatyki UAM, Poznań.
- Lorek D., 2016: *Multimedia integration of cartographic source materials for researching and presenting phenomena from economic history*, Geodesy and Cartography, 65, 2, 271–281.
- Ładysz J., 2015: *Technologia GIS w inżynierii bezpieczeństwa*, Agencja Wydawnicza "ARGI", Wrocław.
- Medyńska-Gulij B., 2015: *Kartografia. Zasady i zastosowania geowizualizacji*, Wyd. Nauk. PWN, Warszawa.
- Medyńska-Gulij B., Lorek D. 2008: *Pruskie mapy topograficzne dla Wielkopolski do 1803 roku*, Bad. Fizjograf., Geogr. Fiz., Ser. A, 59, 29–42.
- Mierzwa W., 2002: *Problem modernizacji ewidencji gruntów na terenach byłego katastru austriackiego*, Geodezja, 8, 2, 323–330.
- Pietrzak M., 2005: *Geomorfologiczne podejście do rektyfikacji historycznych map w programie Erdas Imagine*, VII Zjazd Geomorfologów Polskich, Kraków.
- Smaczyński M., Medyńska-Gulij B., 2017: *Low aerial imagery an assessment of georeferencing errors and the potential for use in environmental inventory*, Geodesy & Cartography, 66, 1, 89–104.
- Szczepanek R., 2013: *Systemy informacji przestrzennej z Quantum GIS*, cz. I, Wyd. Politechniki Krakowskiej, Kraków.